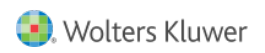

Quelle: <https://www.arbeitssicherheit.de//document/590c520d-f503-3013-a5e5-34308890c93b>

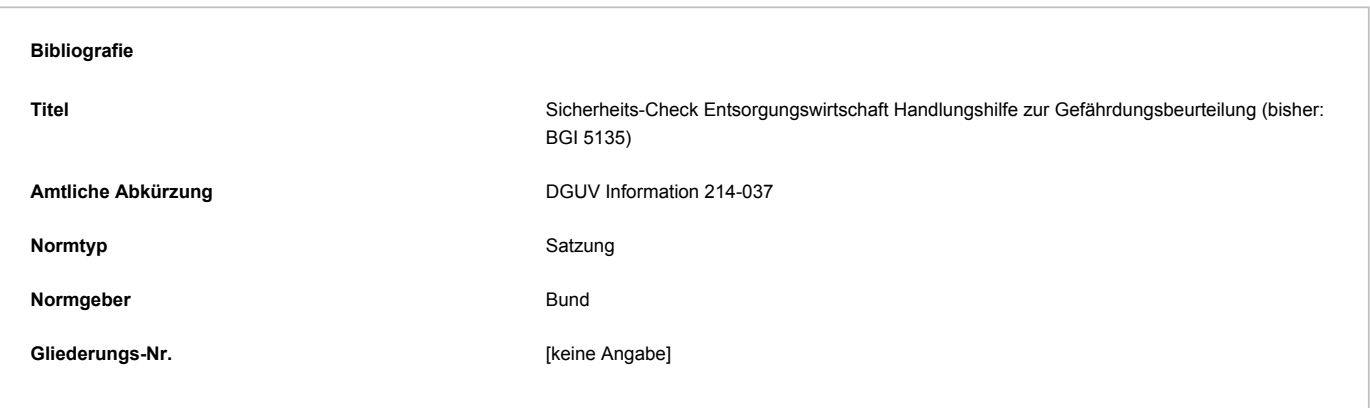

# Abschnitt 1.7 - 7 Wie kann die Gefährdung beurteilt werden?

Zum Beurteilen der vorhandenen Gefährdungen für die Beschäftigten ist eine Abschätzung des Gesundheitsrisikos erforderlich.

Eine anerkannte Methode zum Ermitteln des Risikos ist das Bestimmen einer Risikokennzahl. Sie wird aus der Wahrscheinlichkeit, mit der ein Gesundheitsschaden auftritt (Eintrittswahrscheinlichkeit) und der Schwere des Gesundheitsschadens (Schadensschwere) berechnet.

# **R = E x S**

# **Risikokennzahl (R)**

# **Eintrittswahrscheinlichkeit (E)**

#### **Schadensschwere (S)**

Die Risikokennzahl hilft bei der Entscheidung, ob Maßnahmen zur Beseitigung relevanter Gefährdungen erforderlich sind.

# **Eintrittswahrscheinlichkeit (E):**

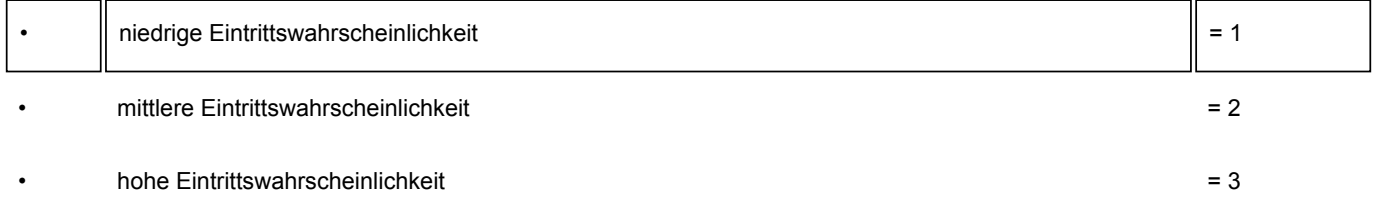

#### **Schadensschwere (S):**

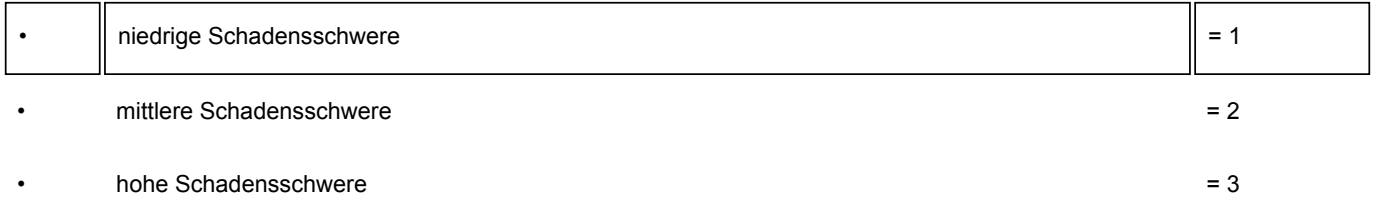

Auf den Arbeitsblättern (Formulare) ist eine Berechnung zur Ermittlung der Höhe des Risikos vorgesehen.

Um die Berechnung auszuführen, muss zunächst die Eintrittswahrscheinlichkeit auf einer Skala von 1 bis 3 beurteilt werden. Anschließend wird die Schadensschwere ebenfalls von 1 bis 3 beurteilt.

Zur Ermittlung der Eintrittswahrscheinlichkeit und der möglichen Schadensschwere sollten auch Erkenntnisse aus

Betriebsstörungen

- Unfalluntersuchungen und Beinaheunfällen
- Unfallstatistiken und Verbandbucheinträgen
- Begehungsprotokollen
- Betriebsanweisungen und Sicherheitsdatenblättern
- Betriebsanleitungen und technischen Dokumentationen

#### genutzt werden.

Eine hohe **Risikokennzahl (R ≥ 3)** erfordert Maßnahmen zur Beseitigung bzw. Verringerung der Gefährdung. Je höher das ermittelte Risiko ausfällt, desto dringlicher ist die Festlegung und Umsetzung von Maßnahmen.

# **Anhaltspunkte für die Einstufungen von 1 bis 3 bieten folgende Auflistungen:**

# **Eintrittswahrscheinlichkeit (E)**

- **1 niedrig:** Auftreten des möglichen Schadens unwahrscheinlich
- **2 mittel:** Auftreten des möglichen Schadens selten zu erwarten
- **3 hoch:** Auftreten des möglichen Schadens häufig zu erwarten

# **Schadensschwere (S)**

- **1** keine bis geringfügige Verletzung; keine Arbeitsunterbrechung erforderlich
- **2** leichte Verletzung oder Erkrankung; Arbeitsunterbrechung erforderlich
- **3** schwere Verletzung oder Erkrankung; längere Arbeitsunfähigkeit; bleibender Gesundheitsschaden möglich

# **Beispiele zur Bestimmung der Risikokennzahl (R):**

#### **Beispiel 1**

Die Kammschüttung an einem Fahrzeug greift verformte Behälter nicht sicher. Es droht das Herabfallen von Behältern mit der Folge von Prellungen oder Brüchen des Bedieners. Es liegen zwei Meldungen aus dem letzten Quartal vor. Ursache sind zu alte, austauschbedürftige Behälter.

Eintrittswahrscheinlichkeit (E) = 2

Schadensschwere (S) = 2

Risikokennzahl  $(R) = E \times S = 4$ 

Maßnahmen sind erforderlich!

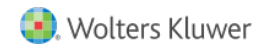

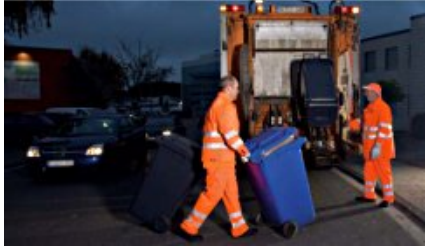

**Beispiel 2**

Jede Woche muss ca. 5 – 10 Mal in eine Siebtrommel eingestiegen werden, da verkeilte Gegenstände zu verringertem Materialdurchsatz führen.

Wegen schlechter Standfläche und mangelhaft er Beleuchtung im Inneren der Trommel gehören Stolperunfälle mit leichten Verstauchungen und Prellungen nahezu zum Alltag der Beschäftigten.

Eintrittswahrscheinlichkeit (E) = 3

Schadensschwere (S) = 2

Risikokennzahl  $(R) = E \times S = 6$ 

Maßnahmen sind umgehend erforderlich!

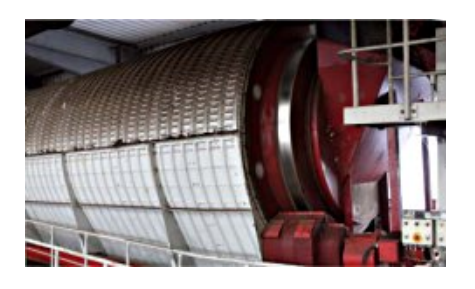